#### МИНИСТЕРСТВО НАУКИ И ВЫСШЕГО ОБРАЗОВАНИЯ РОССИЙСКОЙ ФЕДЕРАЦИИ

ФЕДЕРАЛЬНОЕ ГОСУДАРСТВЕННОЕ БЮДЖЕТНОЕ ОБРАЗОВАТЕЛЬНОЕ УЧРЕЖДЕНИЕ ВЫСШЕГО ОБРАЗОВАНИЯ «СЕВЕРО-КАВКАЗСКАЯ ГОСУДАРСТВЕННАЯ АКАДЕМИЯ»

СРЕДНЕПРОФЕССИОНАЛЬНЫЙ КОЛЛЕДЖ

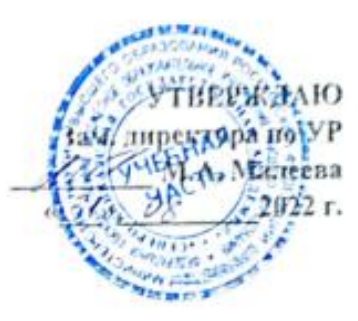

# РАБОЧАЯ ПРОГРАММА УЧЕБНОЙ ДИСЦИПЛИНЫ

# ИНЖЕНЕРНАЯ ГРАФИКА

специальности 35.02.16 Эксплуатация и ремонт сельскохозяйственной техники и оборудования

г. Черкесск, 2022 г.

учебной дисциплины разработана на основе Федерального Рабочая программа государственного образовательного стандарта (далее - ФГОС) СОО в пределах образовательной программы CHO по специальности среднего профессионального образования (далее - СПО) 35.02.16 Эксплуатация и ремонт сельскохозяйственной техники и оборудования - 35,00,00 Сельское, лесное и рыбное хозяйство.

Организация - разработчик:

СНК ФГБОУ ВО «Северо-Кавказская государственная академия»

Разработчик:

Соловьева Людмила Ивановна - преподаватель СПК ФГБОУ ВО «СевКавГА»

Одобрена на заседании цикловой комиссии «Информационные и естественнонаучные дисциплины»

от  $\sqrt{2/\pi}$   $\theta$   $\theta$  2022г. протокол №  $\angle$ 

Руководитель образовательной программы  $\cancel{\cancel{\beta\pi\sigma}}$  Богатырева И. А-А.

Рекомендована методическим советом колледжа

от «З/»  $QZ$  2022 г. протокол № 1

### **СОДЕРЖАНИЕ**

## **1.ОБЩАЯ ХАРАКТЕРИСТИКА РАБОЧЕЙ ПРОГРАММЫ УЧЕБНОЙ ДИСЦИПЛИНЫ**

# **2. СТРУКТУРА И СОДЕРЖАНИЕ УЧЕБНОЙ ДИСЦИПЛИНЫ**

## **3. УСЛОВИЯ РЕАЛИЗАЦИИ УЧЕБНОЙ ДИСЦИПЛИНЫ**

## **4. КОНТРОЛЬ И ОЦЕНКА РЕЗУЛЬТАТОВ ОСВОЕНИЯ УЧЕБНОЙ ДИСЦИПЛИНЫ**

#### **1. ОБЩАЯ ХАРАКТЕРИСТИКА РАБОЧЕЙ ПРОГРАММЫ УЧЕБНОЙ ДИСЦИПЛИНЫ «ИНЖЕНЕРНАЯ ГРАФИКА»**

#### **1.1 Место дисциплины в структуре основной образовательной программы:**

#### **1.1. Место дисциплины в структуре основной образовательной программы:**

Учебная дисциплина **«ОП.03 Инженерная графика»** является обязательной частью общепрофессионального цикла примерной основной образовательной программы в соответствии с ФГОС СПО по специальности 35.02.16 Эксплуатация и ремонт сельскохозяйственной техники и оборудования.

Особое значение дисциплина имеет при формировании и развитии ОК 01, ОК 02, ОК 04, ОК 09, ПК 1.1, ПК 1.2, ПК 1,3, ПК 1.4, ПК 1.5, ПК 1.9, ПК 1.10, ПК 2.1, ПК 2.2, ПК 2.3, ПК 2.4, ПК 2.5, ПК 2.6, ПК 2.7, ПК 2.10. :

ОК 01. Выбирать способы решения задач профессиональной деятельности применительно к различным контекстам;

ОК 02. Использовать современные средства поиска, анализа и интерпретации информации, и информационные технологии для выполнения задач профессиональной деятельности;

ОК 04. Эффективно взаимодействовать и работать в коллективе и команде;

ОК 09. Пользоваться профессиональной документацией на государственном и иностранном языках.

ПК 1.1. Выполнять приемку, монтаж, сборку и обкатку новой сельскохозяйственной техники, оформлять соответствующие документы.

ПК 1.2. Проводить техническое обслуживание сельскохозяйственной техники при эксплуатации, хранении и в особых условиях эксплуатации, в том числе сезонное техническое обслуживание.

ПК 1.3. Выполнять настройку и регулировку почвообрабатывающих, посевных, посадочных и уборочных машин, а также машин для внесения удобрений, средств защиты растений и ухода за сельскохозяйственными культурами.

ПК 1.4. Выполнять настройку и регулировку машин и оборудования для обслуживания животноводческих ферм, комплексов и птицефабрик.

ПК 1.5. Выполнять настройку и регулировку рабочего и вспомогательного оборудования тракторов и автомобилей.

ПК 1.9. Осуществлять контроль выполнения ежесменного технического обслуживания сельскохозяйственной техники, правильности агрегатирования и настройки машинно-тракторных агрегатов и самоходных машин, оборудования на заданные параметры работы, а также оперативный контроль качества выполнения механизированных операций.

ПК 1.10. Осуществлять оформление первичной документации по подготовке к эксплуатации и эксплуатации сельскохозяйственной техники и оборудования, готовить предложения по повышению эффективности ее использования в организации.

ПК 2.1. Выполнять обнаружение и локализацию неисправностей сельскохозяйственной техники, а также постановку сельскохозяйственной техники на ремонт.

ПК 2.2. Проводить диагностирование неисправностей сельскохозяйственной техники и оборудования.

ПК 2.3. Определять способы ремонта (способы устранения неисправности) сельскохозяйственной техники в соответствии с ее техническим состоянием и ресурсы, необходимые для проведения ремонта.

ПК 2.4. Выполнять восстановление работоспособности или замену детали (узла) сельскохозяйственной техники.

ПК 2.5. Выполнять оперативное планирование выполнения работ по техническому обслуживанию и ремонту сельскохозяйственной техники и оборудования.

ПК 2.6. Осуществлять выдачу заданий на выполнение операций в рамках технического обслуживания и ремонта сельскохозяйственной техники и оборудования, на постановку на хранение

(снятие с хранения) сельскохозяйственной техники и оборудования.

ПК 2.7. Выполнять контроль качества выполнения операций в рамках технического обслуживания и ремонта сельскохозяйственной техники и оборудования.

ПК 2.10. Оформлять документы о проведении ремонта сельскохозяйственной техники и оборудования, составлять техническую документацию на списание сельскохозяйственной техники, непригодной к эксплуатации, готовить предложения по повышению эффективности технического обслуживания и ремонта сельскохозяйственной техники и оборудования в организации.

#### **1.2. Цель и планируемые результаты освоения дисциплины:**

В рамках программы учебной дисциплины обучающимися осваиваются умения и знания

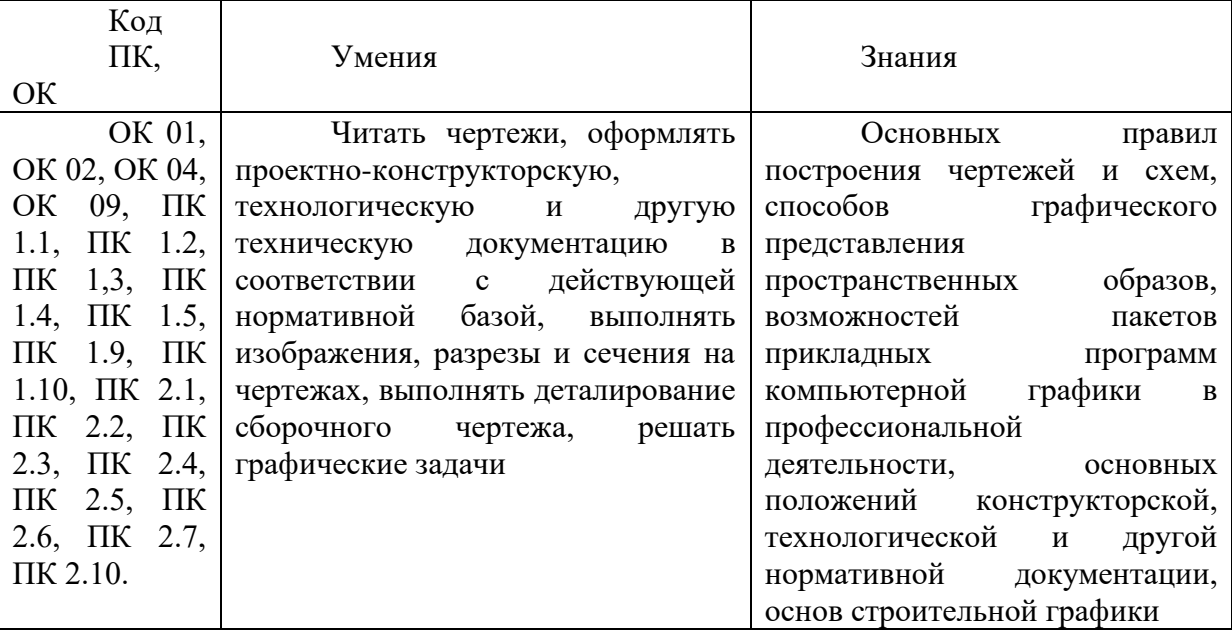

# **2 СТРУКТУРА И СОДЕРЖАНИЕ УЧЕБНОЙ ДИСЦИПЛИНЫ**

## **2.1 Объем учебной дисциплины и виды учебной работы**

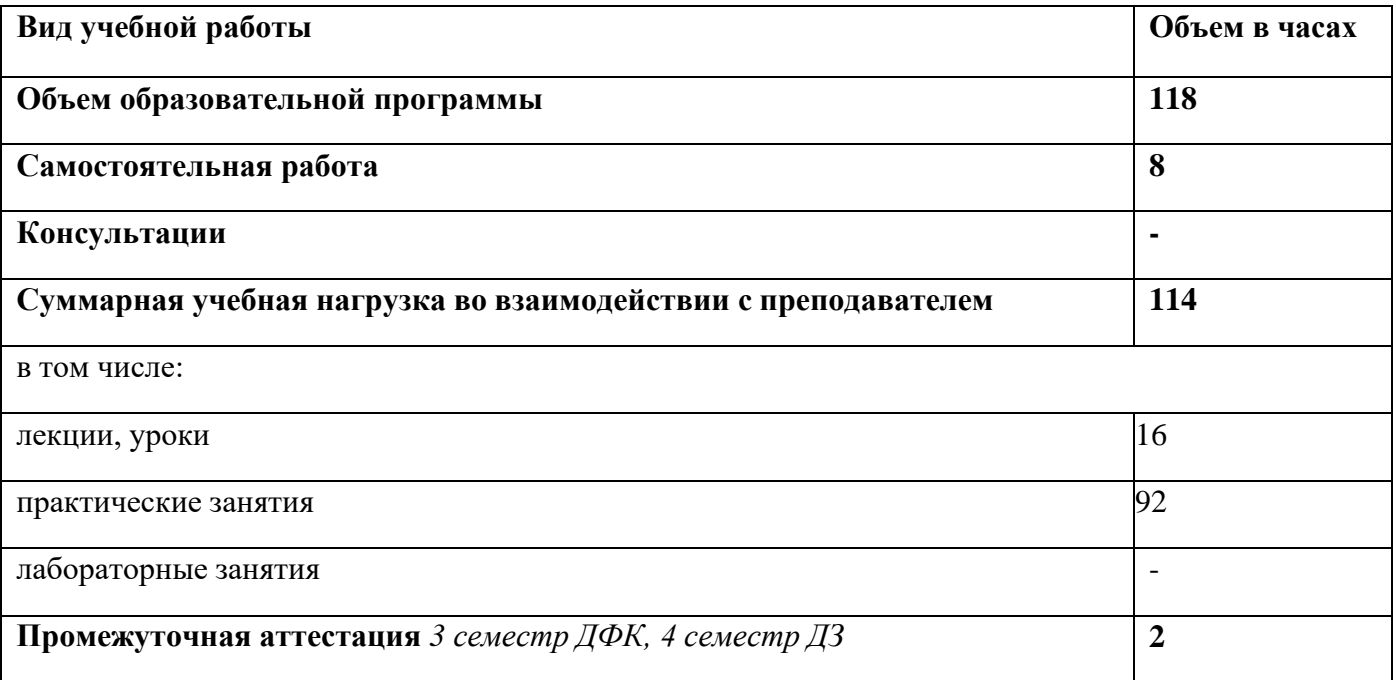

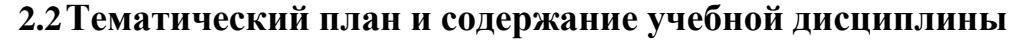

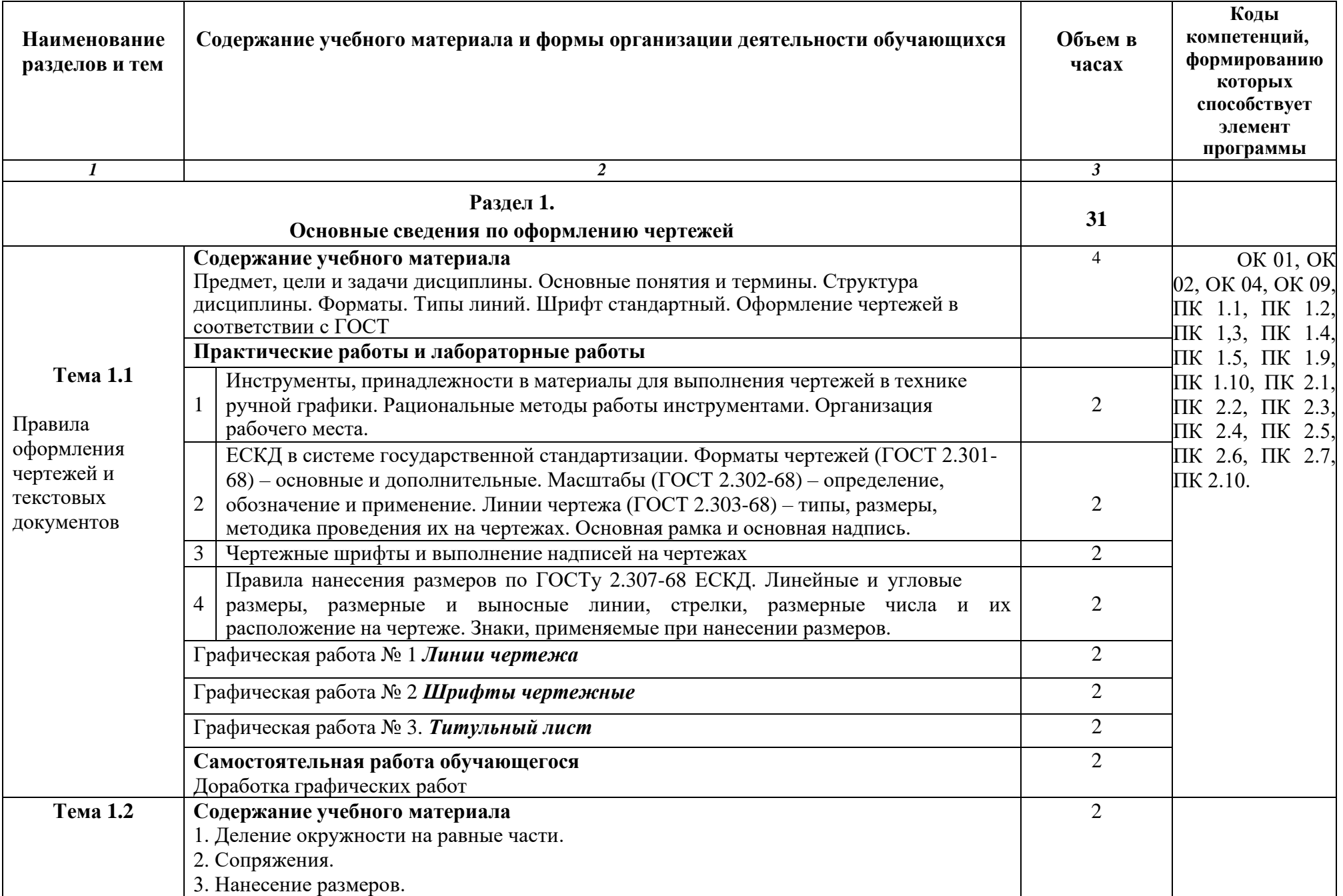

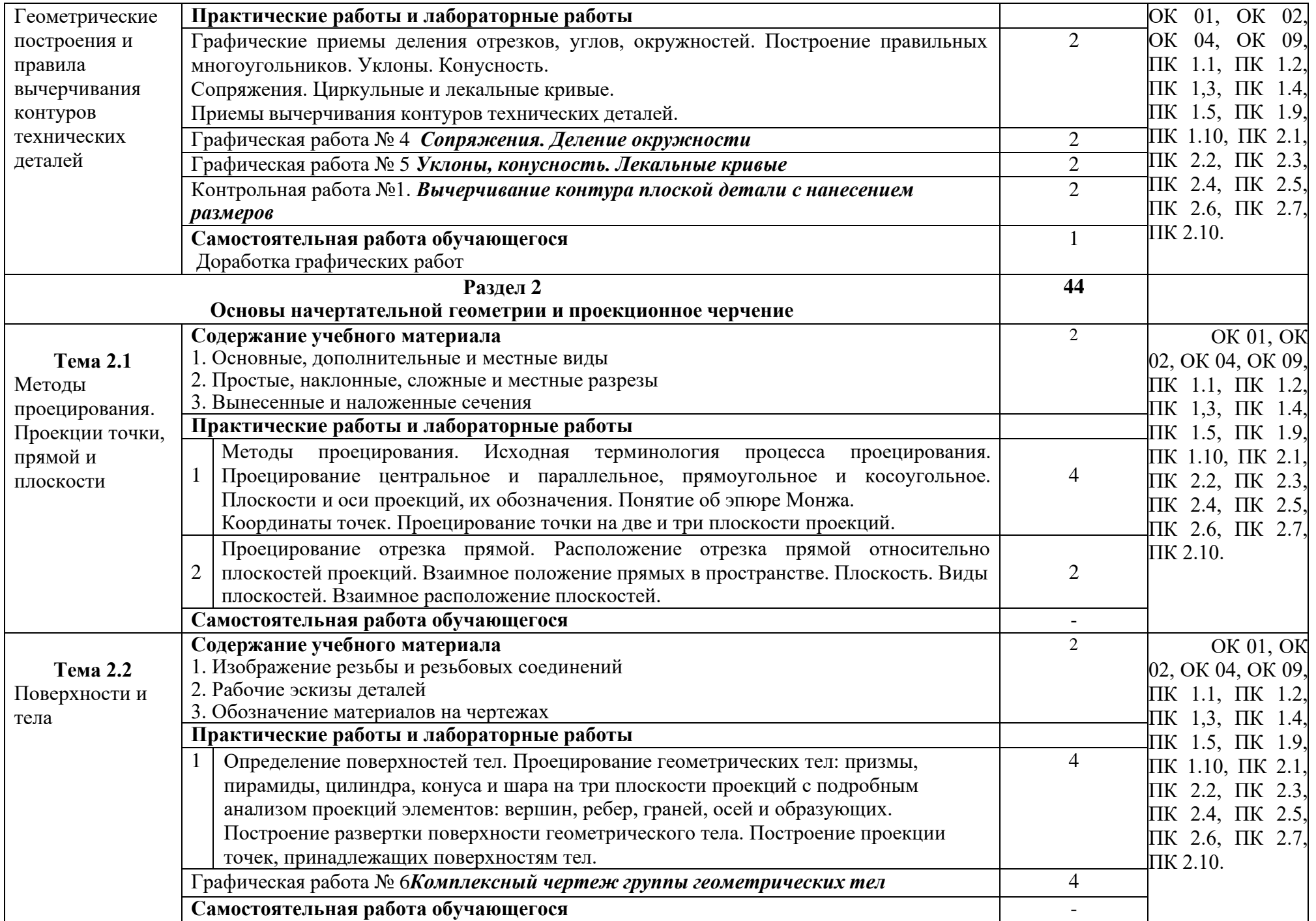

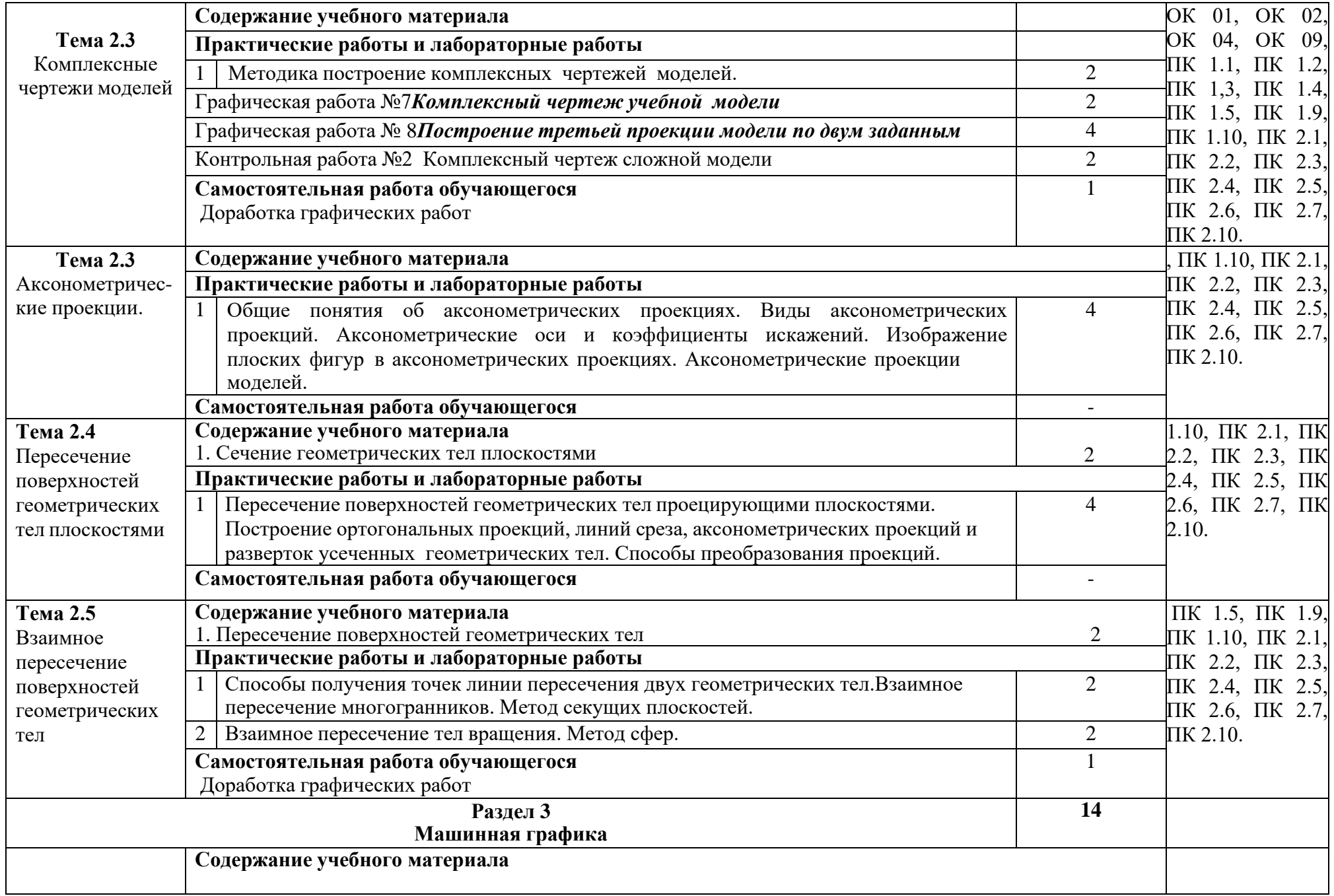

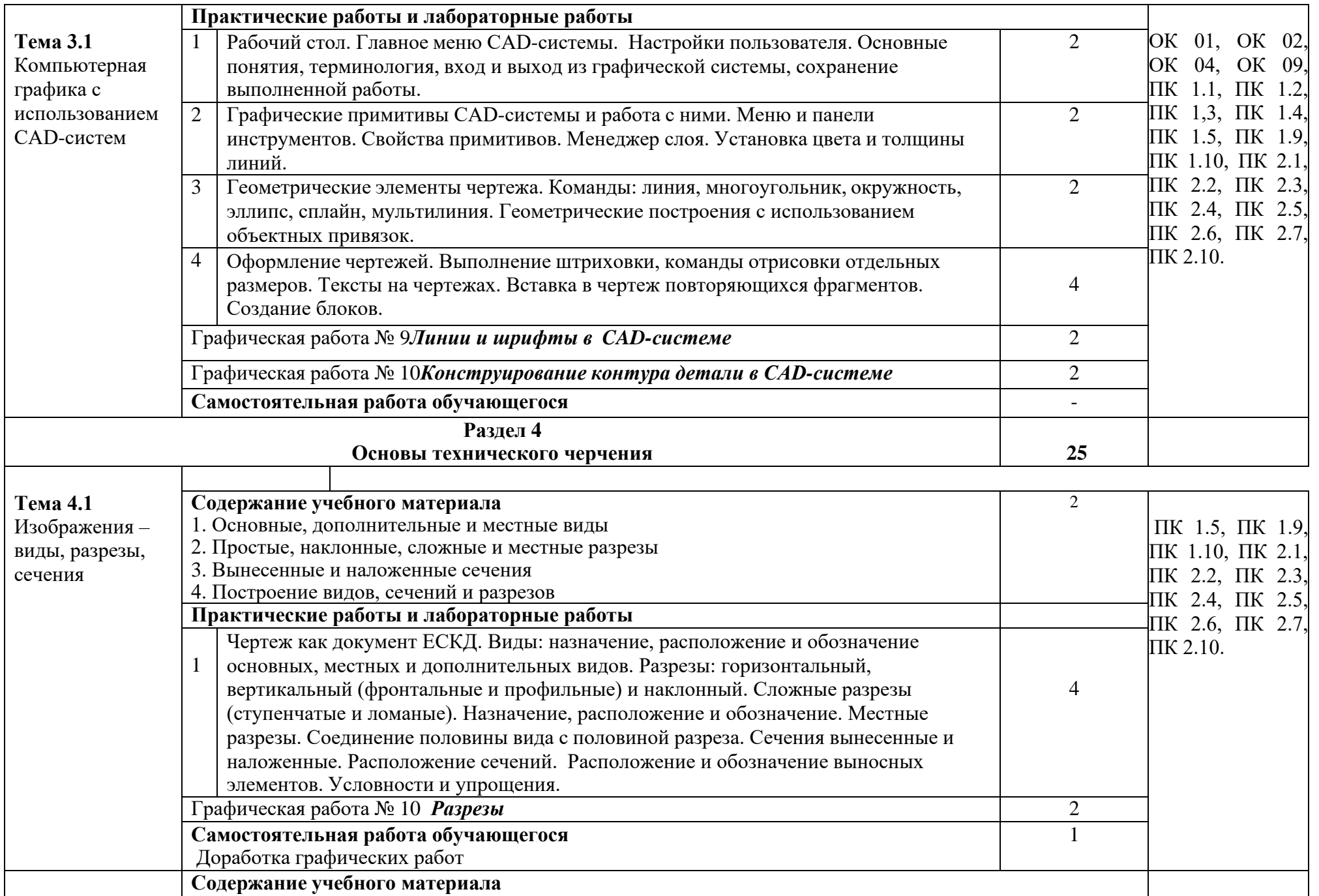

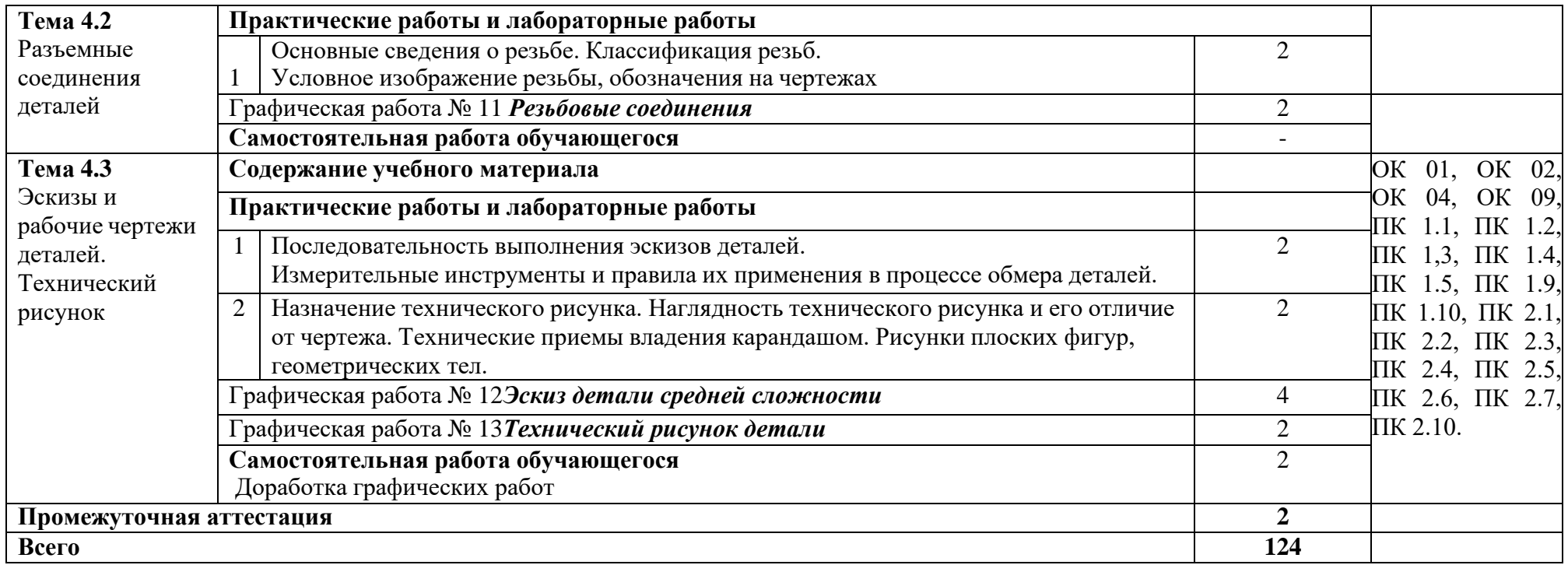

### **3. УСЛОВИЯ РЕАЛИЗАЦИИ ПРОГРАММЫ УЧЕБНОЙ ДИСЦИПЛИНЫ «ИНЖЕНЕРНАЯ ГРАФИКА»**

3.1 Для реализации программы учебной дисциплины предусмотрены следующие специальные помещения:

**Кабинет Инженерной графики,** оснащенный оборудованием и техническими средствами обучения:

рабочие места преподавателя и обучающихся: доска меловая -1шт., стол ученический – 16 шт., стул ученический – 32 шт.,

Учебно-наглядные пособия*:* комплект плакатов; комплект учебных моделей; комплект учебно-методических материалов; образцы выполнения работ; сборники ЕСКД.

Технические средства обучения: компьютер в сборе (системный блок P-IV 1800 /256 /Gb 40/1.44 AMD/4 FX-4100 AM 2Gb /500Gb DVD-RWATX, монитор 20\* Samsung TFT); принтер Canon LBP-1120; проектор BenG МХ660Р 1024/768/3200 LM; настенный экран

**Лаборатория Информатики,** оснащенный оборудованием и техническими средствами обучения:

рабочие места преподавателя и обучающихся: доска меловая - 1 шт., стол ученический – 16 шт., стул ученический – 32 шт., стол – 1 шт., стул – 1 шт., компьютерный стол - 10 шт. Комплект учебно-методической документации, раздаточный материал, плакаты

Технические средства обучения: компьютер в сборе (системный блок IntelPentium G3220 4.00\465 кулер процесс., монитор) – 10 шт.; принтер LASERSHOTLBP-1120; многофункциональное устройство Brother DCP 1512-R; мультимедийное оборудование (ноутбук HP 1S 161 up (HD) 500SU (2.0)/4096/500/IntelHD/DOS, экран на штативе DEXPTM-70, проектор EPSONE6-X400 1024x768).

#### **3.2 Информационное обеспечение реализации программы**

Бродский А. М. Инженерная графика (металлообработка) [Электронный ресурс]: учебник для студ. учреждений сред. проф. образования / А. М. Бродский, Э. М. Фазлулин, В. А. Халдинов. — 15-е изд., стер. — М. : Издательский центр «Академия», 2018. — 400 с. - Режим доступа: http://www.academiamoscow.ru/elibrary/ Штейнбах, О. Л. Инженерная графика : учебное пособие для СПО / О. Л. Штейнбах. — Саратов : Профобразование, 2021. — 100 c. — ISBN 978-5-4488-1174- 6. — Текст : электронный // Электронно-библиотечная система IPR BOOKS : [сайт]. — URL:<https://www.iprbookshop.ru/106614.html> .— Режим доступа: для авторизир. пользователей. - DOI: https://doi.org/10.23682/106614 Инженерная графика: виды, разрезы, сечения : учебное пособие для СПО / составители Н. Л. Золотарева, Л. В. Менченко. — Саратов : Профобразование, 2021.

— 112 c. — ISBN 978-5-4488-1108-1. — Текст : электронный // Электронно-

библиотечная система IPR BOOKS : [сайт]. — URL: https:[//www.iprbookshop.ru/104696.html](http://www.iprbookshop.ru/104696.html) — Режим доступа: для авторизир. пользователей. - DOI: https://doi.org/10.23682/104696

Компьютерная графика : учебное пособие для СПО / Е. А. Ваншина, М. А. Егорова, С. И. Павлов, Ю. В. Семагина. — Саратов : Профобразование, 2020. — 206 c. — ISBN 978-5-4488-0720-6. — Текст : электронный // Электронно-библиотечная система IPR BOOKS : [сайт]. — URL: https:[//www.iprbookshop.ru/91878.html](http://www.iprbookshop.ru/91878.html) (дата обращения: 13.12.2021). — Режим доступа: для авторизир. пользователей

## **4. КОНТРОЛЬ И ОЦЕНКА РЕЗУЛЬТАТОВ ОСВОЕНИЯ УЧЕБНОЙ ДИСЦИПЛИНЫ «ИНЖЕНЕРНАЯ ГРАФИКА»**

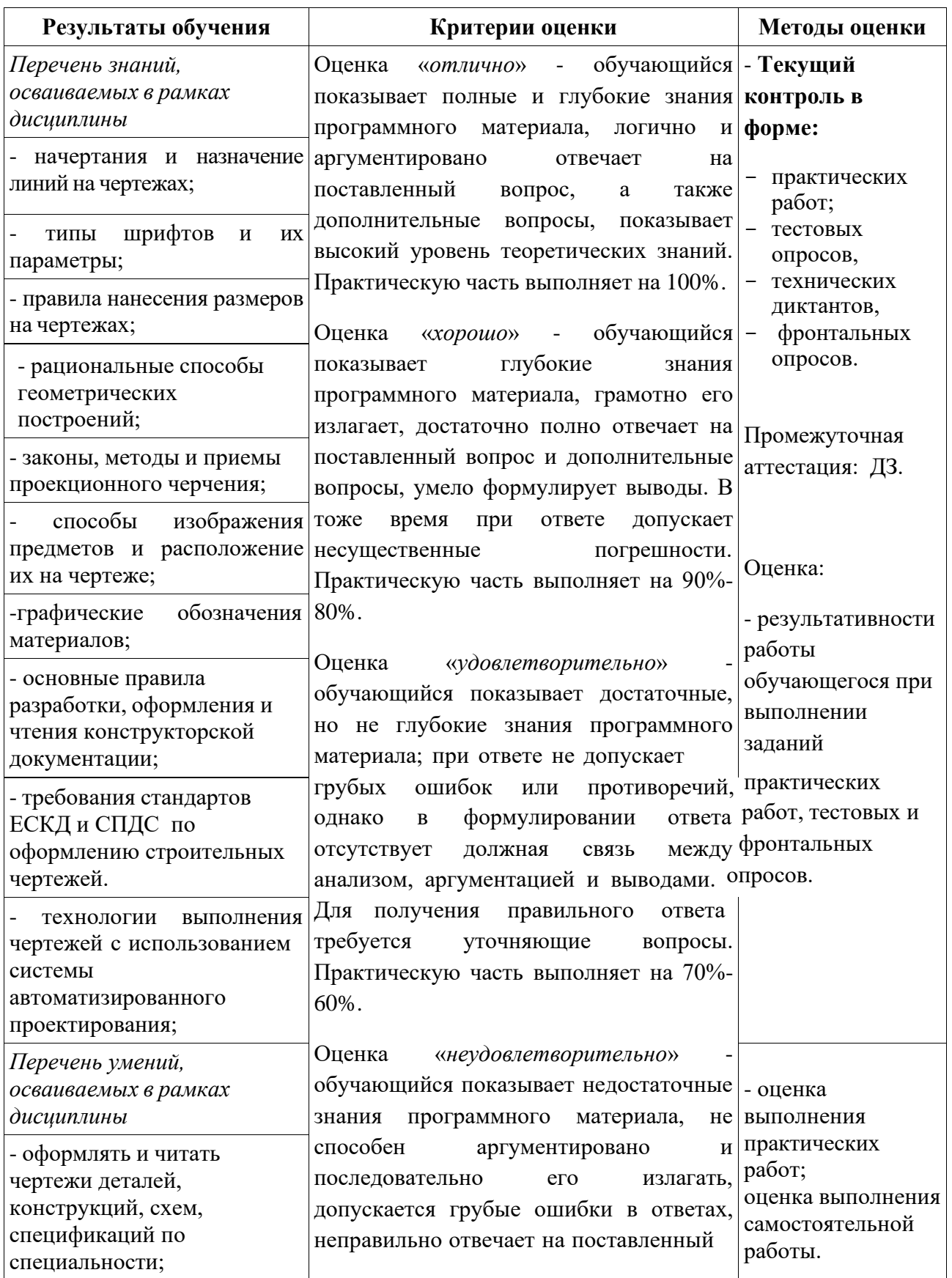

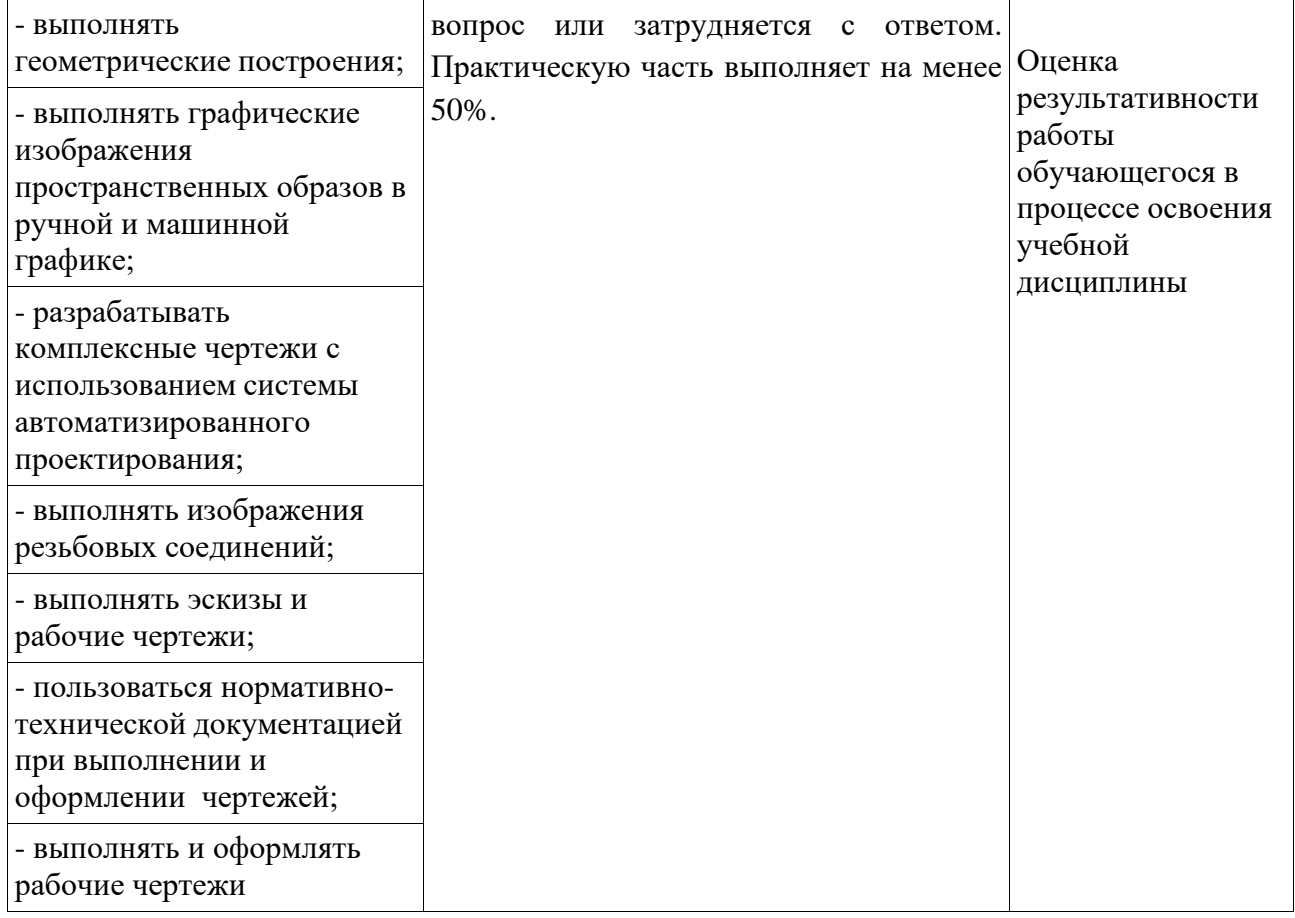

# МИНИСТЕРСТВО НАУКИ И ВЫСШЕГО ОБРАЗОВАНИЯ РОССИЙСКОЙ ФЕДЕРАЦИИ ФЕДЕРАЛЬНОЕ ГОСУДАРСТВЕННОЕ БЮДЖЕТНОЕ ОБРАЗОВАТЕЛЬНОЕ УЧРЕЖДЕНИЕ ВЫСШЕГО ОБРАЗОВАНИЯ «СЕВЕРО-КАВКАЗСКАЯ ГОСУДАРСТВЕННАЯ АКАДЕМИЯ» СРЕДНЕПРОФЕССИОНАЛЬНЫЙ КОЛЛЕДЖ

#### **Фонд оценочных средств**

для проведения текущего контроля и промежуточной аттестации основной образовательной программы в соответствии с ФГОС

#### **по учебной дисциплине** «**Инженерная графика»**

### **для специальности 35.02.16 Эксплуатация и ремонт сельскохозяйственной техники и оборудования**

форма проведения оценочной процедуры

#### **дифференцированный зачет**

г. Черкесск, 2022 год

Фонд оценочных средств (ФОС) предназначен для контроля и оценки образовательных достижений обучающихся, освоивших программу учебной дисциплины «Инженерная графика».

ФОС включает контрольные материалы для проведения текущего контроля и промежуточной аттестации в форме *дифференциального зачета*.

ФОС разработан в соответствии с Федеральным государственным образовательным стандартом по специальности СПО *35.02.16 Эксплуатация и ремонт сельскохозяйственной техники и оборудования* и рабочей программой учебной дисциплины *«Инженерная графика».*

| Код<br>ПК, ОК                              | Умения                                                                                                    | Знания                                                                                                    |
|--------------------------------------------|----------------------------------------------------------------------------------------------------|----------------------------------------------------------------------------------------------------|
| ПК 1.5, ПК 1.9, специальности;<br>ПК 2.10. | ПК 1.1, ПК 1.2, - оформлять и читать чертежи деталей,<br>ПК 1,3, ПК 1.4, <sub>конструкций, схем, спецификаций по</sub><br>ПК 1.10, ПК 2.1, - выполнять геометрические построения;<br>ПК 2.2, ПК 2.3, - выполнять графические изображения<br>ПК 2.4, ПК 2.5, пространственных образов в ручной и<br>ПК 2.6, ПК 2.7, машинной графике;<br>- разрабатывать комплексные чертежи с<br>использованием системы<br>автоматизированного проектирования;<br>- выполнять изображения резьбовых<br>соединений;<br>- выполнять эскизы и рабочие чертежи;<br>- пользоваться нормативно-технической<br>документацией при выполнении и<br>оформлении чертежей;<br>- выполнять и оформлять рабочие<br>чертежи | - начертания и назначение линий<br>на чертежах;<br>- типы шрифтов и их параметры;<br>- правила нанесения размеров на<br>чертежах;<br>- рациональные способы<br>геометрических построений;<br>- законы, методы и приемы<br>проекционного черчения;<br>- способы изображения<br>предметов и расположение их<br>на чертеже;<br>- графические обозначения<br>материалов;<br>- основные правила разработки,<br>оформления и чтения<br>конструкторской документации;<br>- требования стандартов ЕСКД<br>и СПДС по оформлению<br>строительных чертежей.<br>- технологии выполнения<br>чертежей с использованием<br>системы автоматизированного<br>проектирования; |
|                                            | - пользоваться нормативно-технической<br>документацией при выполнении и<br>оформлении строительных чертежей;<br>оформлять рабочие строительные<br>чертежи                                                                                                    | требования стандартов ЕСКД<br>и СПДС по оформлению<br>строительных чертежей;<br>технологии выполнения<br>чертежей с использованием<br>системы<br>автоматизированного<br>проектирования                                                                                                    |
| <b>OK 01</b>                               | - осуществлять выбор оптимального                                                                                                    | методов самоанализа и                                                                                                    |

**II. Результаты освоения дисциплины, подлежащей проверке**

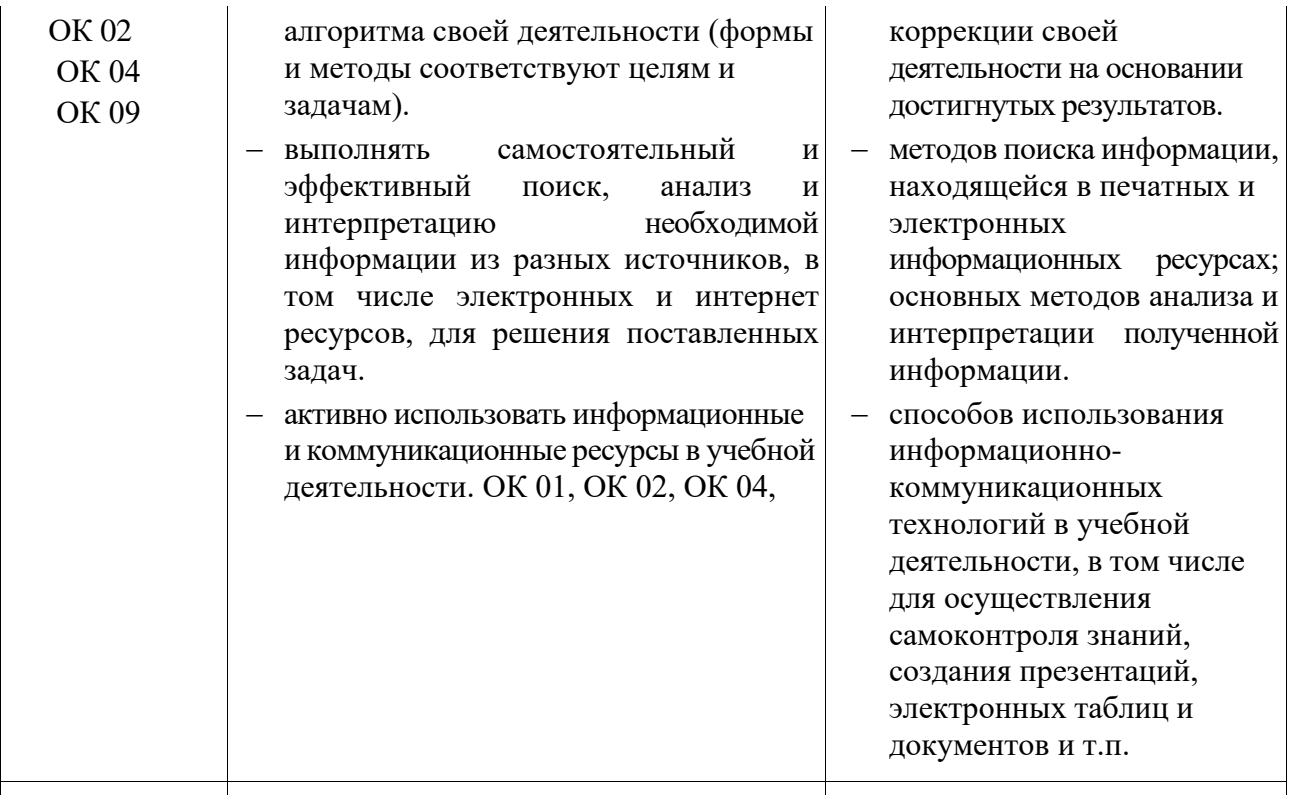

# Тестовые вопросы по дисциплине «Инженерная графика»

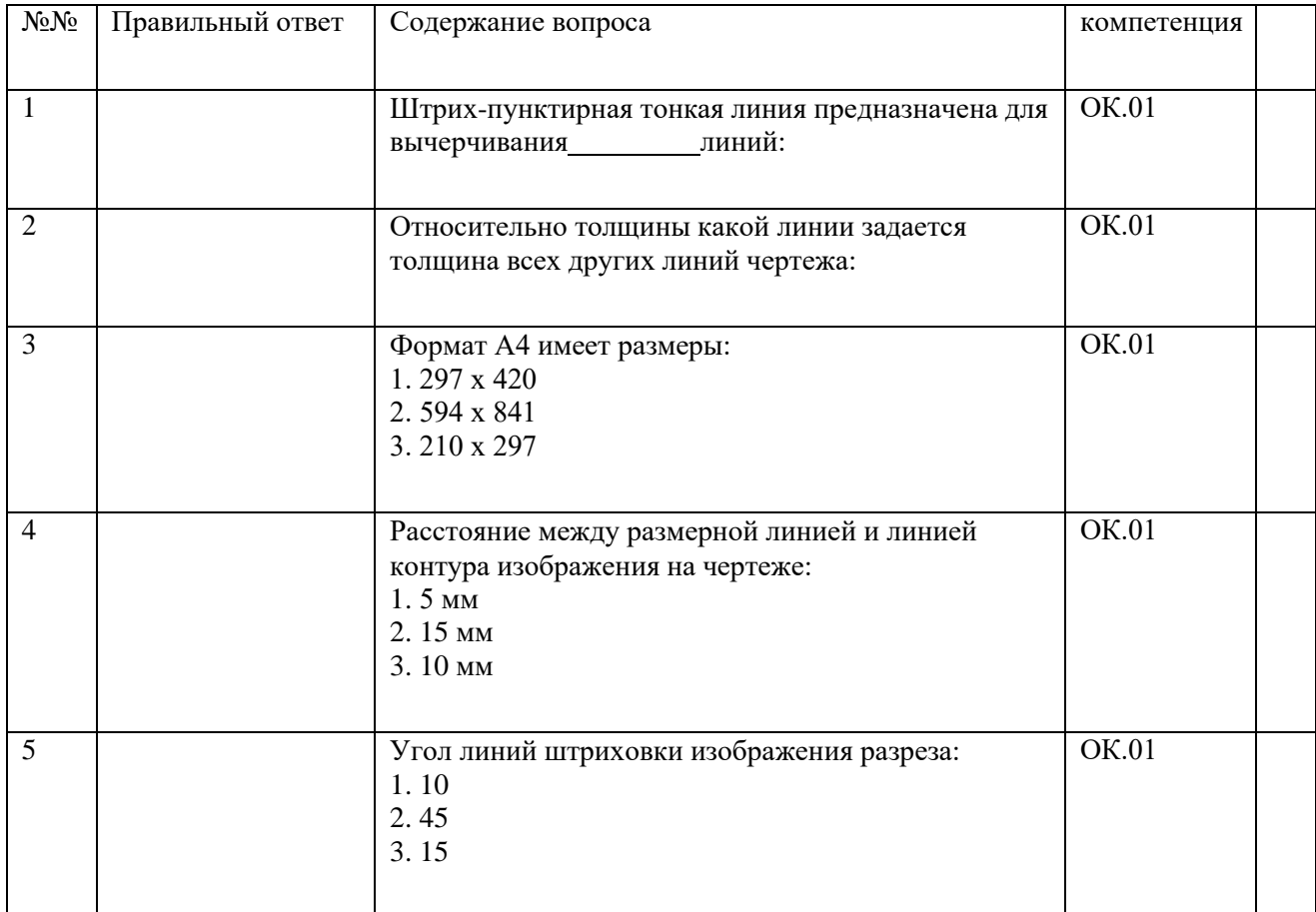

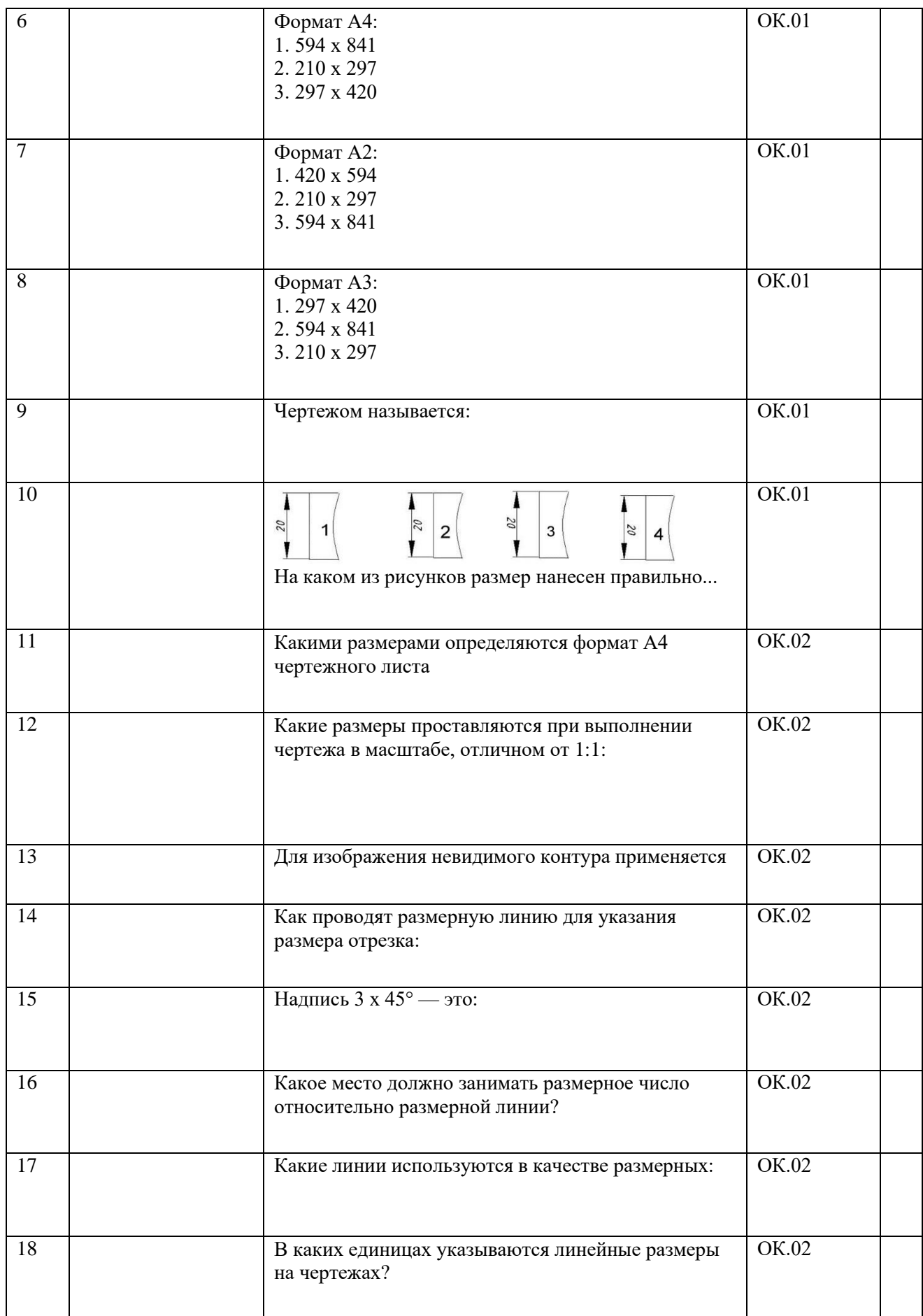

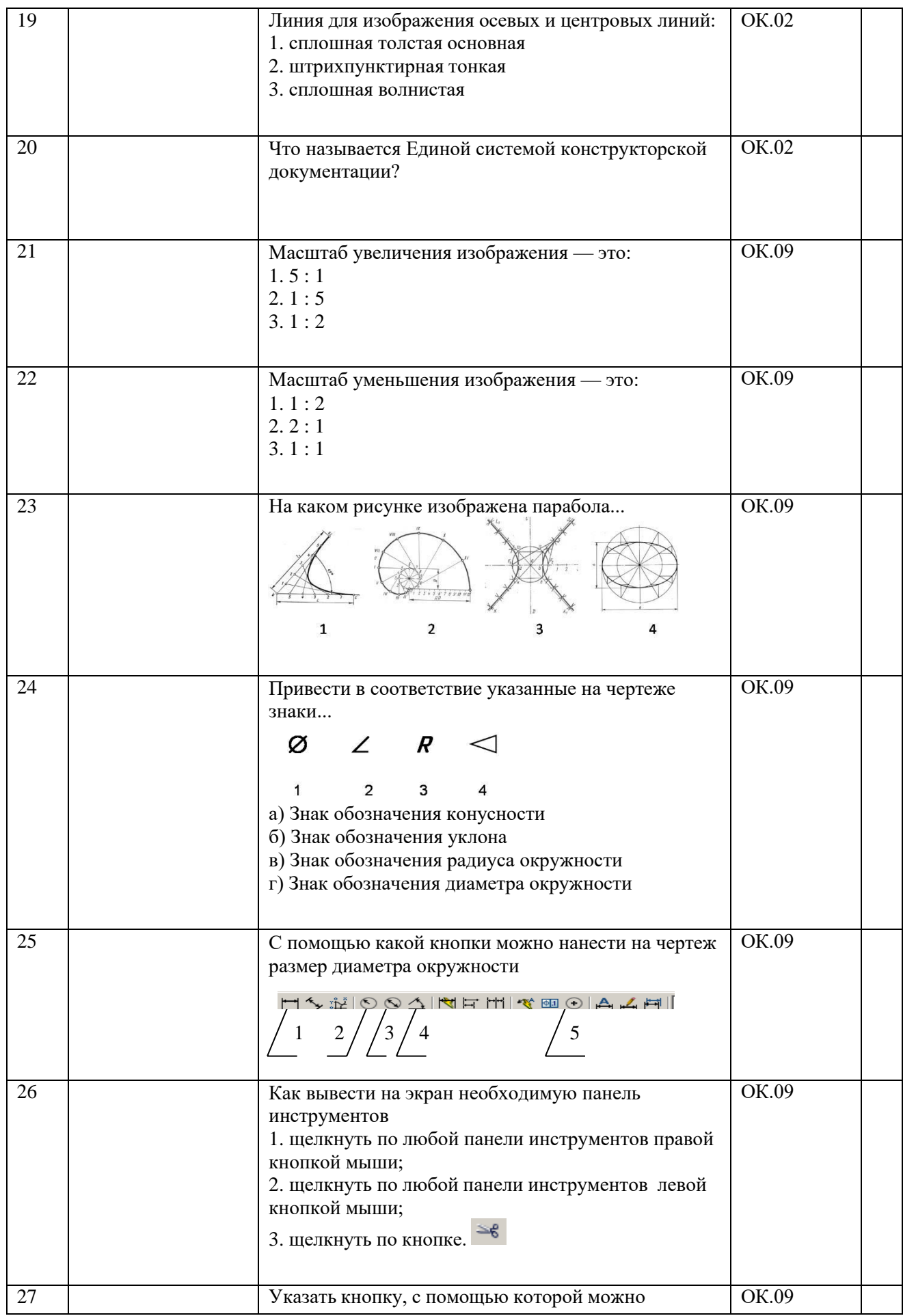

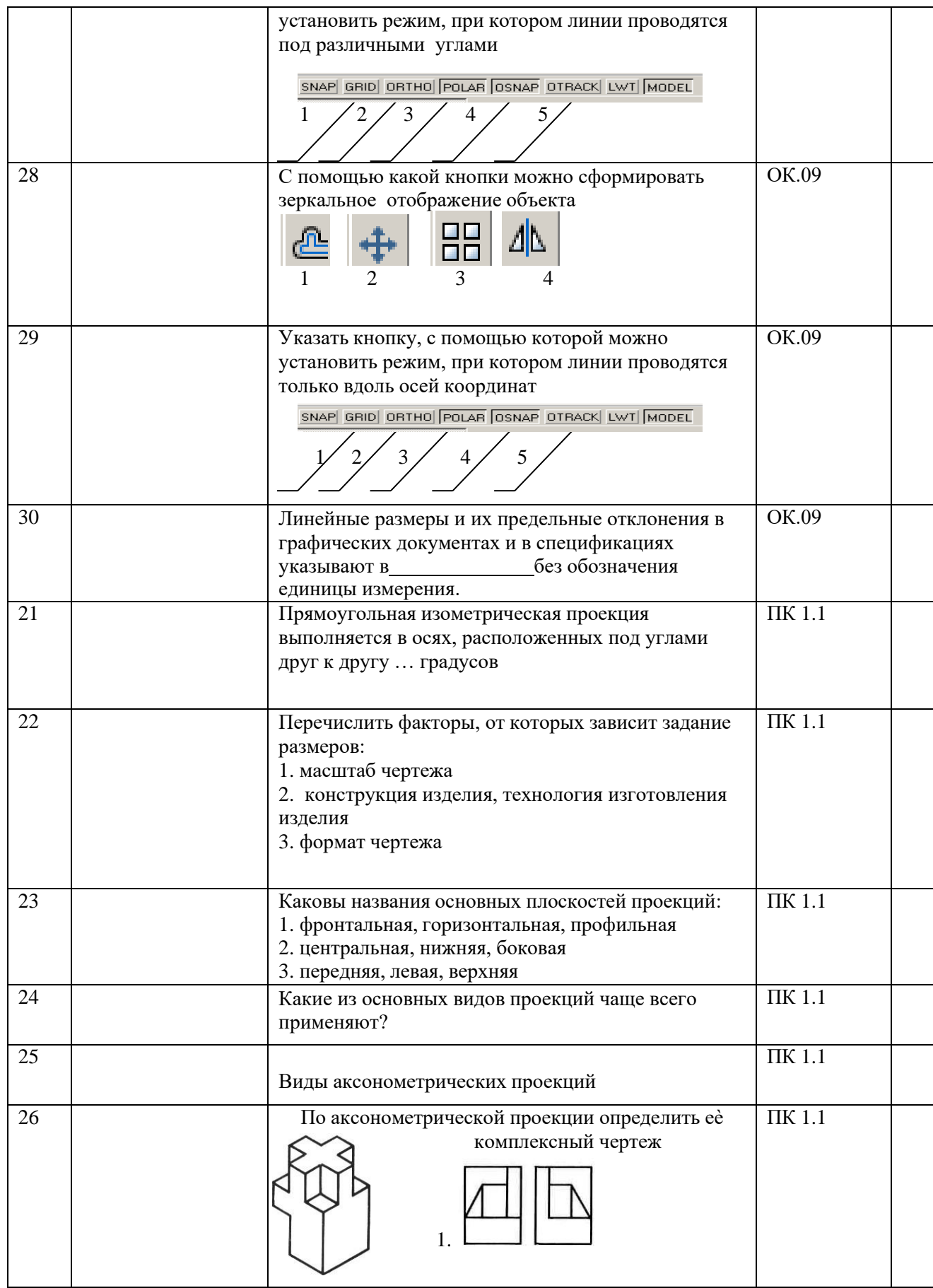

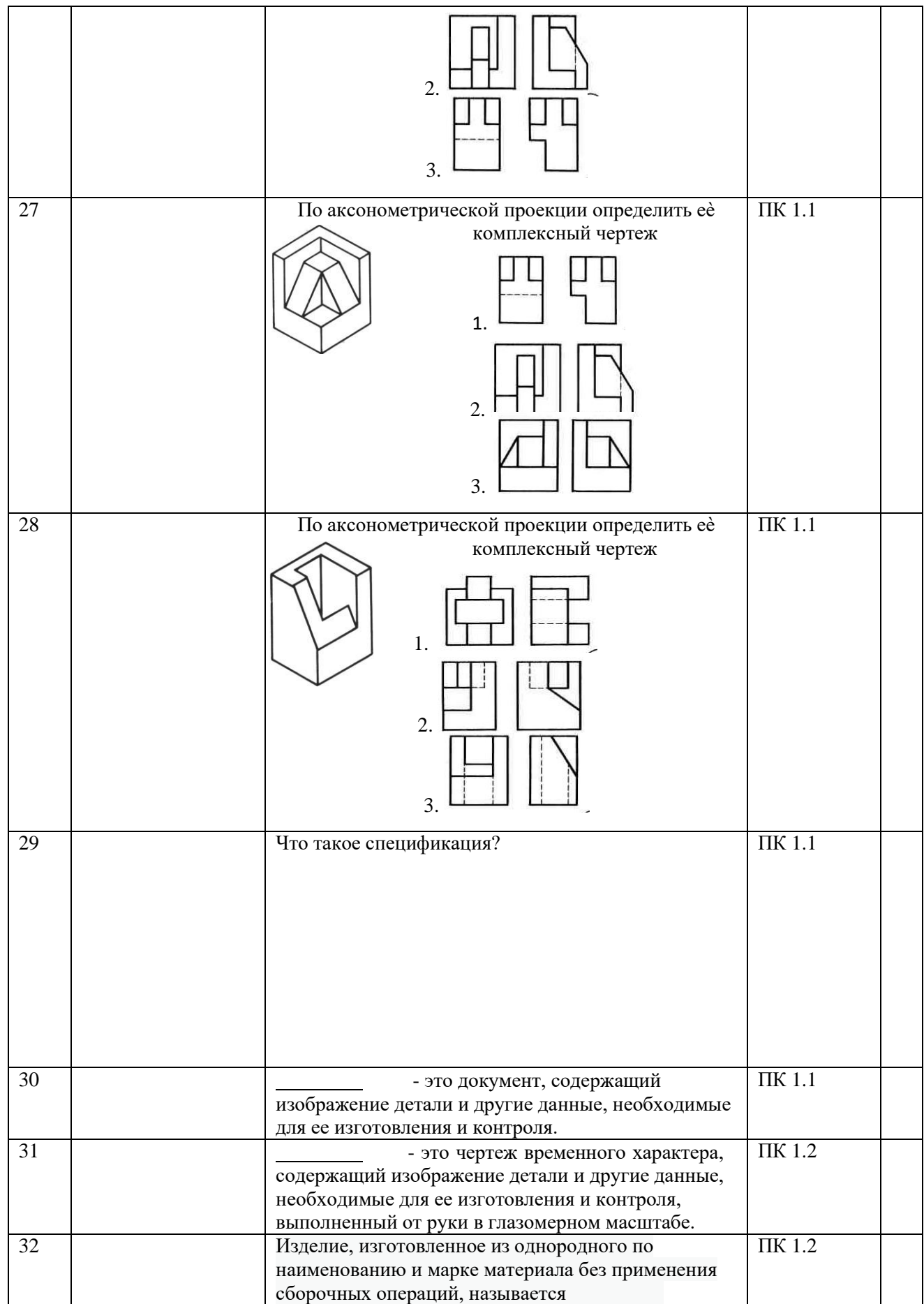

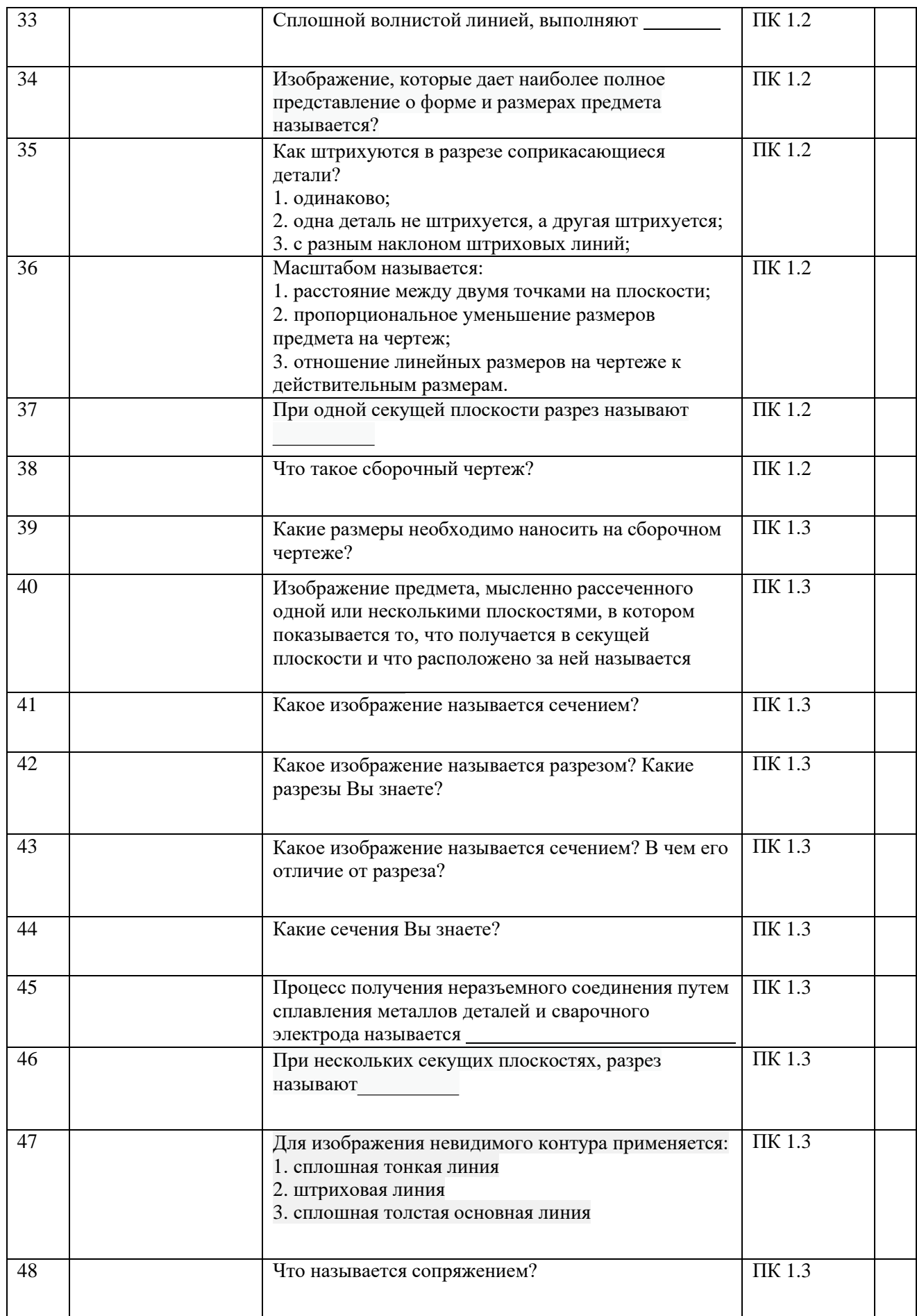

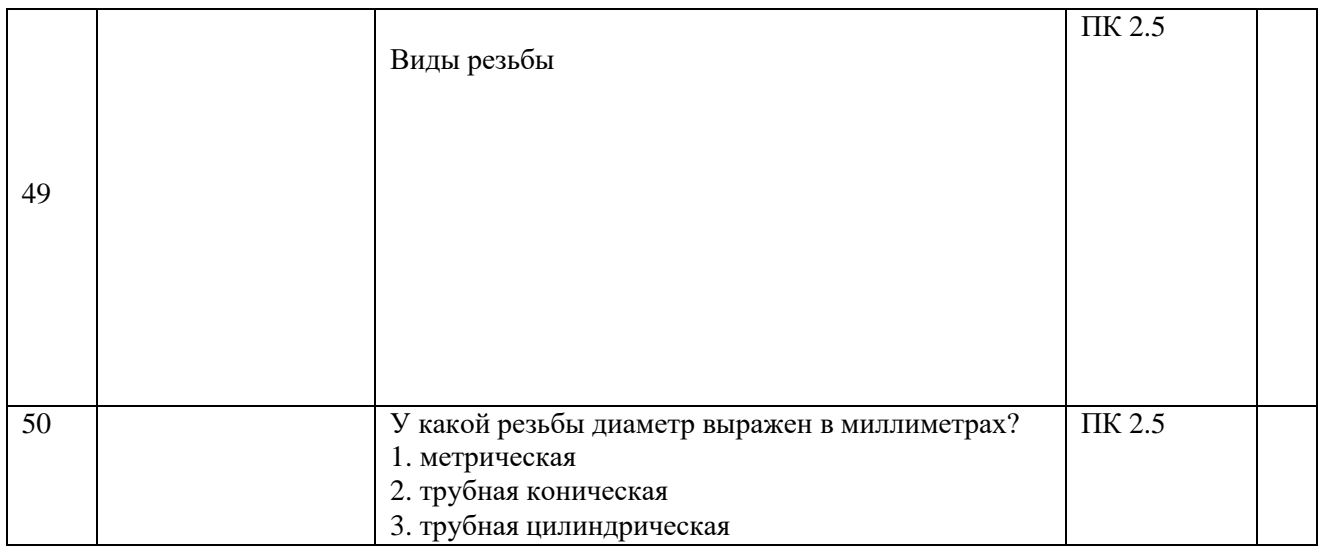

Вопросы для индивидуального опроса. ПК 1.3; ПК1.4; ПК 2.3; ПК 2.6.

- 1. Как штрихуются в разрезе соприкасающиеся детали?
- 2. Для чего служит спецификация к сборочным чертежам?
- 3. Сколько видов должен содержать рабочий чертѐж детали?
- 4. Расшифруйте условное обозначение резьбы M20×0.75LH..
- 5. Для какой цели применяются разрезы?
- 6. Какой вид называется дополнительным?
- 7. Продолжить фразу:

При цепном способе простановки размеров размеры отдельных элементов детали наносятся…

- 8. Прямая общего положения это…
- 9. Дополнительные форматы образуются увеличением коротких сторон …
- 10. Виды разъѐмных и неразъѐмных соединений?
- 11. Чем отличается эскиз от рабочего чертежа детали?
- 12.В сечении показывается то, что
- 13. Какие разрезы называются горизонтальными?
- 14. Для какой цели применяются разрезы?
- 15. На каком расстоянии друг от друга должны быть параллельные размерные линии?

16. Чему должен быть равен раствор циркуля при делении окружности на шесть равных частей?

- 17. Простой разрез получается при числе секущих плоскостей, равных:
- 18. Какое изображение называется «эскиз» это:
- 19. Для чего предназначен эскиз:

20. При нанесении размера дуги окружности (части окружности) используют следующий знак?

- 21. Сколько основных видов существует для выполнения чертежа
- 22. Сколько видов аксонометрических проекций применяются в графике
- 23. В каких случаях образуется цилиндрическая зубчатая передача
- 24. С чего начинают чтение сборочного чертежа:
- 25. Что такое «Деталирование».
- 26. Какую функциональную клавишу необходимо использовать для включения и

отключения объектной привязки

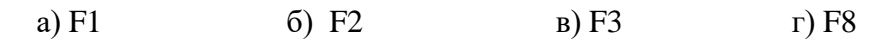

27. С помощью какой команды выполнено сопряжение двух окружностей

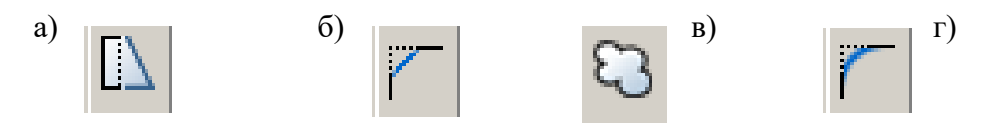

28. С помощью какой команды можно построить линии 1 и 2, представленные на чертеже

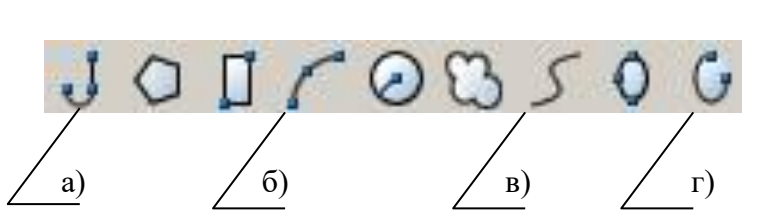

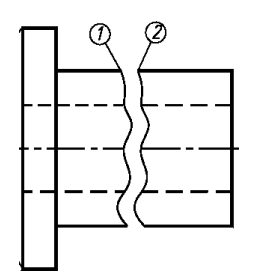

29. Какой командой обеспечивается простановка углового размера

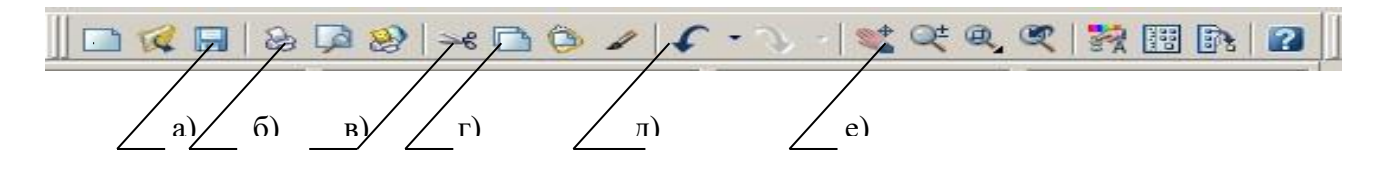

Задание по кейс-технологии ПК 1.2, ПК 1.5, ПК 1.6, ПК 3.1, ПК 3.2

- Прочитать и осмыслить теоретический, наглядный материал по теме Сложные разрезы .
- Проанализировать форму детали в задании.
- Перечертить условие задания.
- Определить направление и места секущих плоскостей.
- Выполнить целесообразный разрез вместо главного вида.
- Нанести разрезы.
- Заполнить основную надпись.

#### **РАЗРЕЗЫ**

**Разрезом** называется изображение предмета, полученное при мысленном рассечении его одной или несколькими секущими плоскостями. При этом часть предмета, расположенная между наблюдателем и секущей плоскостью, мысленно удаляется, на плоскости проекции изображается то, что получается в секущей плоскости и то, что расположено за ней.

При разрезе внутренние линии контура, изображавшиеся на чертеже штриховыми линиями, становятся видимыми и выполняются **сплошными основными** линиями.

#### **КЛАССИФИКАЦИЯ РАЗРЕЗОВ**

В зависимости от числа секущих плоскостей разрезы делятся на:

- 1. **простые** (при одной секущей плоскости);
- 2. **сложные** (при нескольких секущих плоскостях).

В зависимости от положения секущей плоскости относительно горизонтальной плоскости проекций разрезы делятся на:

- **1. горизонтальные;**
- **2. вертикальные;**
- **3. наклонные**.

Разрезы называются:

- 1. **продольными**, если секущие плоскости направлены вдоль длины или высоты предмета;
- 2. **поперечными**, если секущие плоскости перпендикулярны длине или высоте предмета.

**СЛОЖНЫЕ РАЗРЕЗЫ** делятся на ступенчатые и ломаные.

Сложный разрез, образованный двумя и более параллельными секущими плоскостями, называется **ступенчатым.**

При выполнении ступенчатого разреза секущие плоскости совмещают в одну плоскость, и ступенчатый разрез оформляется как простой. Линии, разделяющие два сечения друг от друга в местах перегибов на ступенчатом разрезе, не указываются.

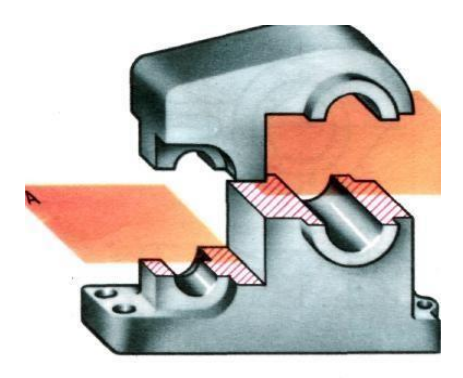

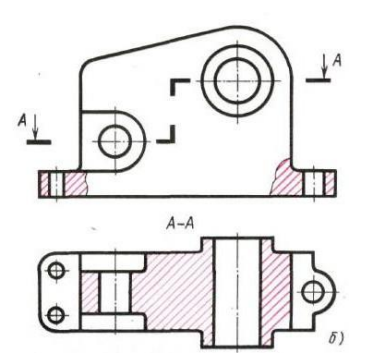

**Ломаные разрезы** — это разрезы, полученные при сечении предмета пересекающимися плоскостями . В этом случае одна секущая плоскость условно поворачивается вокруг линии пересечения секущих плоскостей до совмещения с другой секущей плоскостью, параллельной какой-либо из основных плоскостей проекций, т.е. ломаный разрез размещается на месте соответствующего вида.

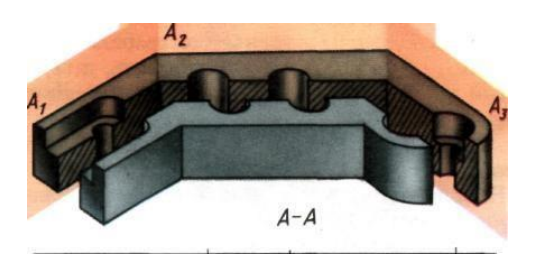

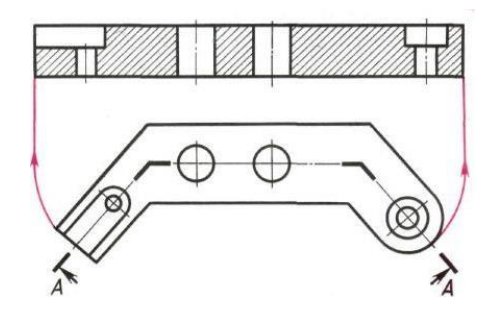

### *Вопросы к дискуссии.*

- 1. Почему на вашем чертеже применѐн сложный разрез?
- 2. В чем отличие между простым и сложным разрезом ?
- 3. С какой целью вы применили разрезы на чертежах?
- 4. В чѐм отличие ступенчатого разреза от ломаного и что между ними общего?
- 5. Сколько секущих плоскостей вы применили на чертеже, и чем это обусловлено?
- 6. Как расположены плоскости относительно друг друга в вашем задании?
- 7. Как указано на вашем чертеже положение секущих плоскостей?

## **III. Описание организации оценивания и правил определения результатов оценивания.**

Дифференцированный зачет проводится по окончанию изучения данной учебной дисциплины. По результатам изучения преподавателем выставляется итоговая оценка.

Уровень подготовки студентов по учебной дисциплине оценивается в баллах: «5» («отлично»), «4» («хорошо»), «3» («удовлетворительно»), «2» («неудовлетворительно»).

## **3.1Критерии оценки тестовых заданий**

Тестовые задания оцениваются исходя из следующих критериев: менее 50% набранных баллов выставляется оценка 2; за 50-65% набранных баллов выставляется оценка 3; за 66-85% набранных баллов выставляется оценка 4; за 86-100% набранных баллов выставляется оценка 5.

## **3.2 Критерии оценки для текущего, рубежного контроля.**

На момент выдачи задания преподаватель обязан ознакомить обучающихся с критериями оценки выполнения различных форм заданий.

Критерии оценки при контроле в форме индивидуального опроса:

- $\checkmark$  оценка «отлично» выставляется при наличии не менее 95% правильных ответов,
- ✓ оценка «хорошо» выставляется при наличии количества правильных ответов в диапазоне от 86 до 94%,
- ✓ оценка «удовлетворительно» выставляется при наличии количества правильных ответов в диапазоне от 60 до 85 процентов,
- $\checkmark$  оценка «неудовлетворительно» выставляется при наличии менее 60 процентов правильных ответов.

Критерии оценки при выполнении кейс-задания:

✓ оценка «отлично» выставляется при правильном безошибочном выполнении чертежа сложного разреза, полных ответах на контрольные вопросы,

- ✓ оценка «хорошо» выставляется при правильном выполнении заданий
	- с незначительными замечаниями и достаточных ответах на контрольные вопросы,
- ✓ оценка «удовлетворительно» выставляется при выполнении заданий с ошибками и неполных ответах на контрольные вопросы,
- ✓ оценка «неудовлетворительно» выставляется при не выполнении одного из заданий и слабых ответах на контрольные вопросы.